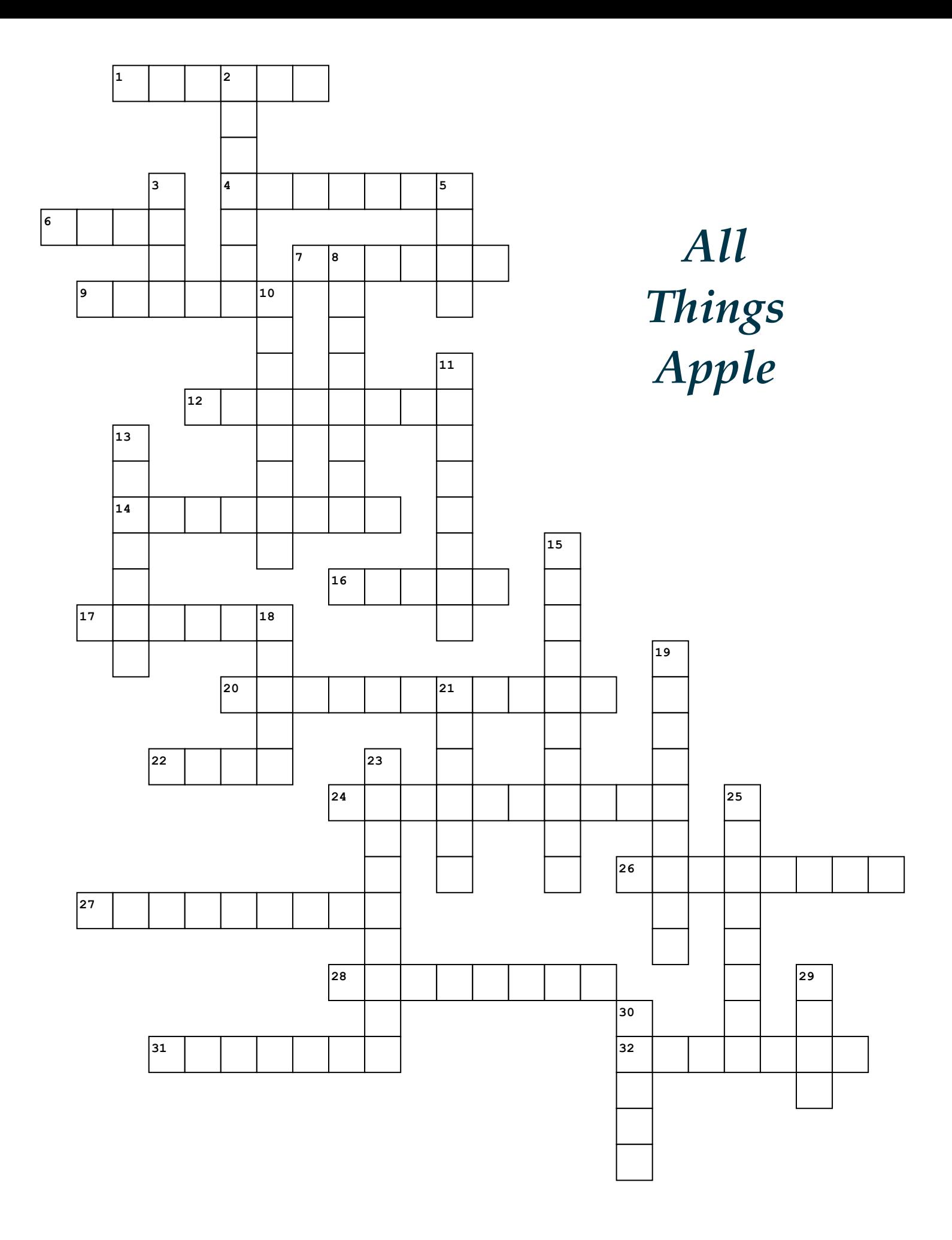

## **Across**

- **1.** An editing feature to add text and shapes
- **4.** Will create a spreadsheet for you
- **6.** Get rid of parts of an image you don't like
- **7.** Apple's internet browser
- **9.** Shows you current information from your favorite app
- **12.** Visual conferencing
- **14.** Texts
- **16.** A button you use to text/email a website to a friend
- **17.** Use to make a call
- **20.** Where you use fingers to complete a task on your device (2 words)
- **22.** You're not going to get on the internet without it
- **24.** An app that helps you find the right key at night
- **26.** Use this to unlock your iPhone/iPad
- **27.** Helps you search for information on your device
- **28.** Helps you save a web address for later
- **31.** Updates a website in real time
- **32.** Send a file to another Apple user on your same network

## **Down**

- **2.** Apple's answer to PowerPoint
- **3.** Use to play Words with Friends and other games
- **5.** Virtual Personal Assistant who will add an appointment to your calendar
- **8.** Where you find apps(2 words)
- **10.** Use this instead of a mouse
- **11.** Where the keys are
- **13.** Let's you turn on a light from your iPhone (2 words)
- **15.** Gets rid of distractions on websites like links and ads (2 words)
- **18.** A cute symbol to express an emotion
- **19.** A place to store important health information (2 words)
- **21.** Blinking line shows where to start typing
- **23.** Connects your iPhone to your car and named after a Scandinavian king
- **25.** Use this to unlock the App Store
- **29.** A widely known symbol
- **30.** Apple's word processing program